# **kutils Documentation**

*Release 0.0.1*

**Kyle Isom**

**Jun 28, 2017**

### Contents:

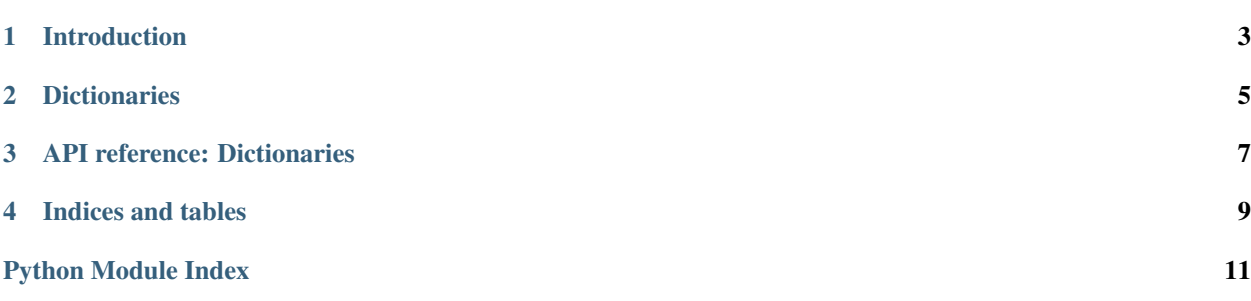

These are various data structures and tools that I think are useful and want to re-use across projects.

### Introduction

<span id="page-6-0"></span>Most programmers will have their own collection of useful code they'd like to reuse across projects. This is mine. It follows in spirit with my [Lisp kutils package](https://github.com/kisom/kutils) and the [Go analogue.](https://github.com/kisom/goutils) Note that these three libraries don't really have much overlap, and reflect the things I tend to use each programming language for.

#### **Dictionaries**

<span id="page-8-0"></span>There are a few utility dictionaries available. All of them inherit from the base dict class, and can be used as drop-ins for the standard dict type. There are a few "primitive" base types that are then composed to more complex types. To use these types, import kutils.dicts.

- AttrDict: this dictionary provides access to the keys as attributes.
- NoneDict: this dictionary returns None for non-existent keys. This means it will not throw a KeyError for top-level keys; note that nested dictionaries may not be 'NoneDict's.
- StrDict: this dictionary returns an empty string for non-existent keys.
- DictDict: this dictionary returns an empty StrDict for non-existent keys. This is mostly useful for values that are nested dictionaries of keys.
- AttrNoneDict: this is a composition of the AttrDict and the NoneDict: it provides access to its keys as attributes, and returns None for missing keys or attributes; this means missing top-level keys and attributes will not throw KeyError or AttributeError.
- AttrDictDict: this is a composition of the AttrDict and DictDict: it provides access to its keys as attributes, and returns an empty StrDict for missing keys or attributes; this means missing top-level keys and attributes will not throw KeyError or AttributeError.

### <span id="page-10-1"></span>API reference: Dictionaries

<span id="page-10-2"></span><span id="page-10-0"></span>The kutils.dicts module provides several utility dictionaries. dicts contains a number of special-case dictionaries.

class kutils.dicts.**AttrDict**(*\*args*, *\*\*kwargs*)

AttrDict represents a dictionary where the keys are represented as attributes.

```
>>> d = kd.AttrDict(foo='bar')
>>> d.foo
'bar'
>>> d['foo']
'bar'
```
class kutils.dicts.**AttrDictDict**(*\*args*, *\*\*kwargs*)

AttrDictDict is a dictionary that returns an empty StrDict if a key is unavailable. This is meant for a dictionary of dictionaries of string values.

```
>>> d = kd.AttrDictDict()
>>> d.foo
{}
>>> d['foo']
{}
>>> d.foo.bar
\mathbf{r}>>> d['foo']['bar']
\mathbf{r}
```
class kutils.dicts.**AttrNoneDict**(*\*args*, *\*\*kwargs*)

AttrNoneDict returns an AttrDict that returns None if a key isn't present.

```
>>> d = kd.AttrNoneDict(foo='bar')
>>> d.foo
'bar'
>>> d['foo']
'bar'
>>> d.bar is None
```

```
True
>>> d['bar'] is None
True
```
class kutils.dicts.**AttrStrDict**(*\*args*, *\*\*kwargs*)

AttrStrDict returns an AttrDict that returns an empty string if a key isn't present.

```
>>> d = kd.AttrStrDict(foo='bar')
>>> d.foo
'bar'
>>> d['foo']
'bar'
>>> d.bar
\mathbf{r}>>> d['bar']
\mathbf{r}\cdot\mathbf{r}
```
class kutils.dicts.**DictDict**(*\*args*, *\*\*kwargs*)

DictDict is a dictionary that returns an empty AttrStrDict if a key is unavailable. This is meant for a dictionary of dictionaries of string values.

```
>>> d = kd.DictDict()
>>> d['foo']
{}
>>> type(d['foo'])
<class 'kutils.dicts.AttrStrDict'>
>>> d.foo.bar
\mathbf{r}\cdot\mathbf{r}
```
class kutils.dicts.**NoneDict**(*\*args*, *\*\*kwargs*)

NoneDict is a dictionary that returns None if a key is unavailable.

```
>>> d = kd.NoneDict(foo='bar')
>>> d['foo']
'bar'
>>> d['baz'] is None
True
```
class kutils.dicts.**StrDict**(*\*args*, *\*\*kwargs*)

StrDict is a dictionary that returns an empty string if a key is unavailable.

```
>>> d = kd.StrDict(foo='bar')
>>> d['foo']
'bar'
>>> d['baz']
\mathbf{r}
```
Indices and tables

- <span id="page-12-0"></span>• genindex
- modindex
- search

Python Module Index

<span id="page-14-0"></span>k

kutils.dicts, [7](#page-10-1)

### Index

### A

AttrDict (class in kutils.dicts), [7](#page-10-2) AttrDictDict (class in kutils.dicts), [7](#page-10-2) AttrNoneDict (class in kutils.dicts), [7](#page-10-2) AttrStrDict (class in kutils.dicts), [8](#page-11-0)

#### D

DictDict (class in kutils.dicts), [8](#page-11-0)

#### K

kutils.dicts (module), [7](#page-10-2)

#### N

NoneDict (class in kutils.dicts), [8](#page-11-0)

### S

StrDict (class in kutils.dicts), [8](#page-11-0)